# งเทที่ 4

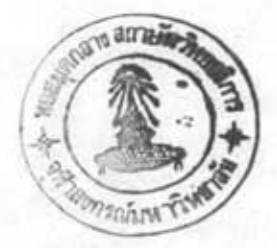

# การโปรแกรมเชิงเส้นตรง

4.1 บทนำ

การศึกษาเรื่องการจ่ายโหลดอย่างประหยัดที่คำนึงถึงอัตราการปล่อยก๊าซพิษจากโรงไฟฟ้า อาศัยการโปรแกรมเชิงเส้นตรงมาช่วยหาผลลัพธ์หรือค่าเหมาะสมที่สุด (การจ่ายโหลดอย่างประหยัดที่ สุด) ก่อนที่จะกล่าวถึงรายละเอียดของปัญหาการออปติไมซ์ของการจ่ายโหลดอย่างประหยัด จำเป็น ต้องทราบรายละเอียดของเทคนิคการโปรแกรมเชิงเส้นตรง (13,14,15,16,17,18,19)

การโปรแกรมเชิงเส้นตรงเป็นเทคนิคในการแก้ไขปัญหาทางการจัดสรรปัจจัยและทรัพยากร ที่มีลักษณะความสัมพันธ์ของตัวแปรต่าง ๆ ที่เกี่ยวข้องเป็นเชิงเส้นตรงทั้งสิ้น (all linear function) โดยมีจุดหมายเพื่อแก้ปัญหาและตัดสินใจให้เกิดผลตามแนวทางการดำเนินงานที่ดีที่สุด (optimal)

### 4.2 แบบจำลองของการโปรแกรมเชิงเส้นตรง(Linear Programming Model)

แบบจำลองทางคณิตศาสตร์ของการโปรแกรมเชิงเส้นตรง เปิโครงสร้าง ดังนี้

1. มีฟังก์ชันหรือสมการกำหนดเป้าหมาย (Objective function) คือ การแสดงความ สัมพันธ์ของตัวแปรเป็นสมการหรือฟังก์ชันที่จะทำการออปติไมซ์(Optimization)เพื่อให้ได้เป้าหมายสูง สุดหรือต่ำสุด (maximize, minimize)

2. มีสมการเงื่อนไขบังคับ (constraints) - ซึ่งแสดงความจำกัดของเงื่อนไขบังคับในการ ออปติไมซ์ซึ่งแบ่งออกได้เป็น2ชนิดคือ เงื่อนไขบังคับแบบอสมการ (Inequality constraint) และ เงื่อนไขบังคับแบบสมการ (Equality constraint)

ความสัมพันธ์ของตัวแปรในสมการต่าง ๆ ของแบบจำลองต้องมีลักษณะเชิงเส้นตรง  $3<sup>1</sup>$ form)คือ ตัวแปรทุกตัวในสมการเป้าหมายและสมการหรืออสมการของขอบข่ายจะต้องมี (Linear

ความสัมพันธ์เชิงเส้นเป็นกำลังเดียวกัน (โดยมากเป็นกำลังหนึ่ง)

4. ตัวแปรทุกตัวต้องมีค่ามากกว่าหรือเท่ากับศูนย์ (All positive value)

จากรูปแบบของการโปรแกรมเชิงเส้นตรงนี้จะเห็นได้ว่า ตัววัดผลของการออบติไมซ์ ( Measure of effectiveness) จะได้จากสมการกำหนดเป้าหมายซึ่งเราจะต้องพยายาม หาค่าเป็นไป ตามเป้าหมาย โดยเทคนิคที่มีอยู่ตัวแปรต่าง ๆ จะเป็นตัวแทนจำนวนปริมาณที่มีอยู่จำกัด โดยการ กำหนดสมการหรืออสมการขอบข่ายของปัญหาผลการวิเคราะห์จะได้เป็นค่าของตัวแปรที่จะนำไปตัดสิน ใจเพื่อดำเนินการให้ได้ตามเป้าหมาย การกำหนดขอบข่ายของปัญหาด้วยสมการหรืออสมการนั้นเรา กำหนดขึ้นตามความเป็นจริง ซึ่งจะมีโอกาสอยู่ในแบบของอสมการมากกว่า

แบบจำลองของการโปรแกรมเชิงเส้นตรงเพื่อให้ได้ค่าของตัวแปร เช่น x1, x2,...,xn ที่ทำ ให้ผลการดำเนินงานที่มีค่าสูงสุดตามสมการเป้าหมายดังนี้

> สมการเป้าหมาย : Max Z = c<sub>1</sub>x<sub>1</sub> + c<sub>2</sub>x<sub>2</sub> + ... + c<sub>n</sub>x<sub>n</sub>  $(4.1)$ สมการหรืออสมการเงื่อนไข : a<sub>11</sub>x<sub>1</sub> + a<sub>12</sub>x<sub>2</sub> + ... + a<sub>1n</sub>x<sub>n</sub>  $\leq$  b<sub>1</sub>

 $a_{21}x_1 + a_{22}x_2 + ... + a_{2n}x_n \leq b_2$ 

 $a_{m1}x_1 + a_{m2}x_2 + ... + a_{mn}x_n \le b_m$  $x_i \ge 0$ ; i = 1,2,...,n โดยมี  $Z = F(x_i)$ :เป็นสมการเป้าหมาย :เป็นค่าตัวแปรที่แทนค่าในสมการเป้าหมาย :เป็นค่าสัมประสิทธิ์ของตัวแปรที่มีค่าคงที่  $a_{ii}$ ,  $C_i$ :เป็นปริมาณเงื่อนไขที่จะนำมาใช้ในแต่ละอสมการซึ่งมีค่าคงที่ใน  $b_i$ 

ตัวอย่างต่อไปนี้

เรามีตัวแปรที่จะสามารถเลือกเปลี่ยนได้อยู่ n ตัว การเพิ่มค่าตัวแปรตัวหนึ่งตัวใดมีผลทำ ที่เกี่ยวข้องกันลดค่าลงไปด้วยภายใต้ขอบข่ายที่กำหนดเป็นสมการหรืออสมการโดย ให้ตัวแปรอื่นๆ เครื่องหมายทางคณิตศาสตร์คือ = (เท่ากับ), ≤ (น้อยกว่าหรือเท่ากับ) และ ≥ (มากกว่าหรือเท่ากับ)

## 4.3 ขั้นตอนการทำโปรแกรมเชิงเส้นตรง

เพื่อช่วยให้เข้าใจลักษณะปัญหาและวิธีการใช้เทคนิคทางการโปรแกรมเชิงเส้นตรง ในการ แก้ปัญหาต่าง ๆ ซึ่งเราพอสรุปขั้นตอนการดำเนินงานได้ดังนี้

1. การจัดตั้งแบบจำลองของปัญหา (Model Formulation)

ก่อนอื่นต้องศึกษาข้อมูลองค์ประกอบของปัญหาให้เข้าใจ โดยเลือกเฉพาะองค์ประกอบ ที่สำคัญและมีอิทธิพลมาก แล้วจัดตั้งตัวแปรแทนส่วนประกอบของปัญหานั้น ๆ ให้ถูกต้องจนสามารถ จัดตั้งส่วนประกอบดังนี้

- ก. สมการกำหนดเป้าหมาย
- ข. สมการหรืออสมการที่แสดงความสัมพันธ์ของตัวแปรภายใต้ขอบข่ายต่าง ๆที่มีอยู่

ค. ให้แน่ใจว่าสมการหรืออสมการต่าง ๆ ที่ตั้งขึ้นแล้วเป็นไปในลักษณะของสมการเชิง เส้นตรงและมีค่าของตัวแปรทุกตัวเป็นค่ามากกว่าหรือเท่ากับศูนย์

2. การหาผลลัพธ์ของแบบจำลองของปัญหา (Model Solution)

เมื่อสามารถจัดปัญหาเข้าแบบจำลองของการโปรแกรมเชิงเส้นตรงเรียบร้อยแล้วเราจะ สามารถหาผลลัพธ์จากแบบจำลองด้วยวิธีการดังกล่าวต่าง ๆ ดังนี้

- ก. ในกรณีที่เป็นปัญหาที่มีตัวแปรเป็น 2 ตัว เราอาจใช้
	- 1. วิธีกำจัดขอบข่ายของคำตอบ (Direct Elimination Method)
	- 2. วิธีอนุมานทางคณิตศาสตร์ (Mathematical Deduction Method)
	- 3. วิธีกราฟ (Graphical Method)
- ข. ในกรณีที่เป็นปัญหามีตัวแปรมากกว่า 2 ตัวขึ้นไป เราอาจใช้
	- 1. วิธีทางพืชคณิตทั่วไป (General Algebraic Method)
	- 2. วิธีซิมเพล็กซ์ (Simplex Method)

#### 4.4 การหาผลลัพธ์ของแบบจำลองของปัญหา (Model Solution)

รูปแบบของปัญหาทางการโปรแกรมเชิงเส้นตรง จะสามารถเขียนให้รัดกุมได้ดังนี้ สมการเป้าหมาย : Max. (Min)  $Z = \sum_{i=1}^{n} c_i x_i$  $(4.2)$ อสมการเงื่อนไข  $a_{ij}x_j$  ( $\leq, =, \geq$ )  $b_1$ 

 $a_{mi}x_i$  ( $\leq$ ,  $=$ ,  $\geq$ )  $b_{mi}$ 

 $\ln z$   $x_i \ge 0$ 

โดยมากระบบของปัญหาทางการโปรแกรมเชิงเส้น จะมีตัวแปรซึ่งเป็นองค์ประกอบของ ระบบจำนวนมากซึ่งมีความซับซ้อนมาก การหาผลลัพธ์จึงมักจะใช้คอมพิวเตอร์ช่วยในการคำนวณ

อย่างไรก็ตาม ปัญหาทางการโปรแกรมเชิงเส้นตรงส่วนมากจะเป็นปัญหาที่ซับซ้อนมีตัวแปร มากกว่า 2ตัว จึงจะขอกล่าวเพียงแต่วิธีการหาผลลัพธ์จากรูปแบบที่มีตัวแปรมากกว่า 2 ตัวขึ้นไป เพื่อที่ จะนำเอาประโยชน์ของการใช้โปรแกรมเชิงเส้นตรงไปประยุกต์เข้ากับปัญหาการออปติไมซ์ จริงๆ โดย อาศัยหลักการหาผลลัพธ์ของตัวแปรในอสมการขอบข่ายซึ่งถ้ามีคำตอบเดียว(Unique Solution) เราก็ สามารถนำมาแทนค่าหาผลลัพธ์จากสมการเป้าหมายได้ตามต้องการ

กรณีที่ปัญหาเป็นแบบมีตัวแปรมากกว่า2 ตัว เรามีวิธีหาผลลัพธ์ของแบบจำลองปัญหาได้ 2 วิธี คือ

1). วิธีทางพืชคณิตทั่วไป 2005 2008

2). วิธีซิมเพล็กซ์

รายละเอียดของทั้ง 2 วิธีจะได้กล่าวถัดไป

## 4.5 วิธีทางพืชคณิตทั่ว ๆ ไป (General Algebraic Method) [14,17]

รูปแบบทางการโปรแกรมเชิงเส้นตรงดังกล่าวมาแล้วจะเป็นดังนี้ Max. $Z = \sum C_j X_j$  $(4.3)$  $\sum\limits_{}^n a_{1j} \, X_j \stackrel{j=1}{( \leq , = , \geq )}$  bj  $\frac{1}{n}$  $\sum\limits_{j=1}^{}a_{mj}$   $X_j$   $\ (\le, =, \ge) \;$   $b_{m}$  $X_i \geq 0$ เมื่อเขียนเป็นรูป เมทริกซ์ จะเป็น  $Max.Z = CX$  $(4.4)$  $AX \leq b$  $\geq 0$ X วิธีทางพืชคณิตนี้จะได้นำเอาส่วนที่แสดงขอบข่ายมาหาค่าของ X<sub>i</sub> โดยการคูณสมการ

ขอบข่าย ด้วย Inverse ของ A คือ A<sup>-1</sup> จะได้ผลดังนี้

 $A^{-1}AX \leq A^{-1}b$  $(4.5)$  $IX \leq A^{-1}b$  $\leq$  A<sup>-1</sup>b  $X$ ค่าของ  $\mathrm{x}_\mathrm{i}$  ซึ่งได้จากวิธีทางพืชคณิตตามหลักของเมทริกซ์ สามารถหามาได้จากสมการดังนี้  $1 I 1 b$ ]  $A$  $(4.6)$  $[A^{-1}A \quad | \quad A^{-1}I \quad | \quad A^{-1}b \quad ]$  $[A^{-1} + A^{-1}b]$  $\mathbb{I}$ 

I คือเมทริกซ์เอกลักษณ์ (Identity Matrix) และ A<sup>-1</sup> คือ เมทริกซ์ผกผัน(Inverse Matrix) ของ A เพื่อใช้วิธีการดังกล่าวมาแล้ว เราจะต้องหาเมทริกซ์ผกผันโดยวิธี Gauss Jordan Elimination Method [16] โดยเปลี่ยน เมทริกซ์ A ให้เป็น I จะทำให้เกิด  $A^{-1}B$  เป็นผลลัพธ์ในตัว และผลลัพธ์ของปัญหาจะมีเท่ากับ  $[X_1] = [A^{-1}b]$ 

เนื่องจากวิธีทางพืชคณิตนี้เป็นการหาค่าX<sub>i</sub>จากสมการแสดงขอบข่าย โดยที่ไม่ได้พิจารณา สมการเป้าหมายผลลัพธ์ที่ได้จะใช้เป็นค่าแทนสมการเป้าหมาย ซึ่งจะได้ผลลัพธ์ที่ถูกต้องจริง ๆ ก็ต่อ เมื่อค่าขอบข่ายเป็นลักษณะสมการแทนที่จะเป็นอสมการซึ่งจะมีผลลัพธ์เพียงอย่างเดียว ซึ่งวิธีนี้มี โอกาสที่จะให้ค่าผลลัพธ์ผิดไปจากที่ควรจะเป็น ดังนั้นวิธีการนี้จึงเป็นวิธีที่ไม่เหมาะสมทั้งนี้เพราะว่า ผลลัพธ์ที่ได้ได้มาโดยการไม่น่าสมการเป้าหมายมาคิด อย่างไรก็ตามความเข้าใจวิธีการนี้จะช่วยให้เข้าใจ วิธีการซิมเพล็กซ์( Simplex Method) ได้ดียิ่งขึ้น

#### 4.6 วิธีซิมเพล็กซ์ (Simplex Method)

จากวิธีทางพืชคณิตที่กล่าวมาแล้วเราไม่ได้นำสมการเป้าหมายมาคิดด้วย ผลลัพธ์จึงถูก ต้องตามสมการขอบข่ายแต่ไม่ถูกต้องที่สุด นอกจากนี้ถ้าหากปัญหามีขนาดกว้างขึ้นคือมีตัวแปรมากขึ้น จะเป็นการยุ่งยากในการปรับค่าตัวแปรตัวแล้วตัวเล่า การแก้ปัญหาจึงไม่สะดวกและรวดเร็วตาม ต้องการ การพัฒนาวิธีซิมเพล็กซ์ (Simplex Method) [ 15,16,17,18 ] เป็นวิธีทางพืชคณิตที่ อาศัยทฤษฎีของเมทริกซ์เข้าร่วมจัดรูปแบบปัญหาให้มีระบบยิ่งขึ้น ช่วยให้สังเกตความเปลี่ยนแปลงของ ตัวแปรได้ง่ายและสามารถเข้าใจแนวทางที่ตัวแปรแต่ละตัวจะเปลี่ยนไปอย่างมีเหตุมีผล วิธีดังกล่าวจะ เริ่มด้วย การเปลี่ยนตัวแปรต่าง ๆ ให้มีผลต่อสมการเป้าหมายโดยมีผลแนวโน้มส่เป้าหมายในทางที่เร็ว ที่สุด การจัดรูปสมการเข้าเป็นตารางแล้วดำเนินการตามขั้นตอนที่ถูกต้องและทำให้ได้ผลลัพธ์ตามเป้า ผลลัพธ์ใด ๆ อันเกิดจากาค่าตัวแปรที่ใช้ได้ (Satisfy) ในสมการหรืออสมการขอบข่ายย่อม หมาย ถือเป็น ผลลัพธ์ที่เป็นไปได้ ผลลัพธ์ใกล้เคียงเป้าหมายที่สุดถือเป็นผลลัพธ์ที่ดีที่สุดและผลลัพธ์ที่ดีที่ สุดซึ่งเกิดผลตามเป้าหมายเดียวกันอาจมีได้หลาย ๆ อัน

ก่อนที่จะกล่าวถึงขั้นตอนการดำเนินงานตามวิธีซิมเพล็กซ์ เราต้องศึกษาส่วนที่เกี่ยวพันกับ ปัญหาในลักษณะดังต่อไปนี้เสียก่อน

1. ในการทำออปติไมซ์เซชันหาค่าคำตอบสูงสุด (Maximization) ของสมการเป้าหมายมี ความสัมพันธ์กับค่าต่ำสุด (Minimzation) ดังนี้

> $= \sum C_i X_i$ Max.Z

2. การคูณเครื่องหมายลบเข้าไปในอสมการ

มีผลเท่ากับ Min.W = -Max.Z =  $\sum$  -C<sub>j</sub>X<sub>j</sub>

จะมีผลทำให้เครื่องหมายอสมการเปลี่ยน

 $(4.7)$ 

จากค่ามากกว่าเป็นน้อยกว่า หรือในทางตรงข้าม เช่น

$$
a_1X_1 + a_2X_2 \quad \geq \quad b \tag{4.8}
$$

มีผลเท่ากับ  $-a_1X_1 - a_2X_2 \leq b$ 

3. สมการใด ๆ อาจแทนได้ด้วยอสมการในทิศทางตรงกันข้ามสองสมการ เช่น

$$
a_1X_1 + a_2X_2 = b \t\t(4.9)
$$

สามารถแทนได้ด้วย  $a_1X_1 + a_2X_2 \le b$  และ  $a_1X_1 + a_2X_2 \ge b$ หรือ  $a_1X_1 + a_2X_2 \le b$  une  $-a_1X_1 - a_2X_2 \le -b$ 

4. ถ้าทางซ้ายมือของอสมการเป็นค่าสัมบูรณ์ (Absolute Value) จะสามารถเปลี่ยนเป็น อสมการสองสมการ เช่น

$$
|a_1X_1 + a_2X_2| \leq b \tag{4.10}
$$

 $a_1X_1 + a_2X_2 \ge -b$  une  $-a_1X_1 - a_2X_2 \le -b$ มีผลเท่ากับ

ในการดำเนินการตามขั้นตอนจะเปลี่ยนระบบอสมการของขอบข่ายให้เป็นสมการของ ขอบข่ายโดยการเพิ่มตัวแปรสมมติขึ้น ซึ่งจะเป็นรูปแบบสมการขยาย (Augmented Form) ทำได้ดังนี้

> $Max.Z = C_1X_1 + C_2X_2 + \dots + C_nX_n$  $(4.11)$  $a_{11}X_1 + a_{12}X_2 + \dots + a_{1n}X_n \leq b_1$  $(4.11.1)$  $a_{21}X_1 + a_{22}X_2 + \dots + a_{2n}X_n \ge b_2$  $(4.11.2)$

$$
a_{m1}X_1 + a_{m2}X_2 + \dots + a_{mn}X_n = b_m \tag{4.11.3}
$$

#### รูปแบบสมการขยายจะเป็น

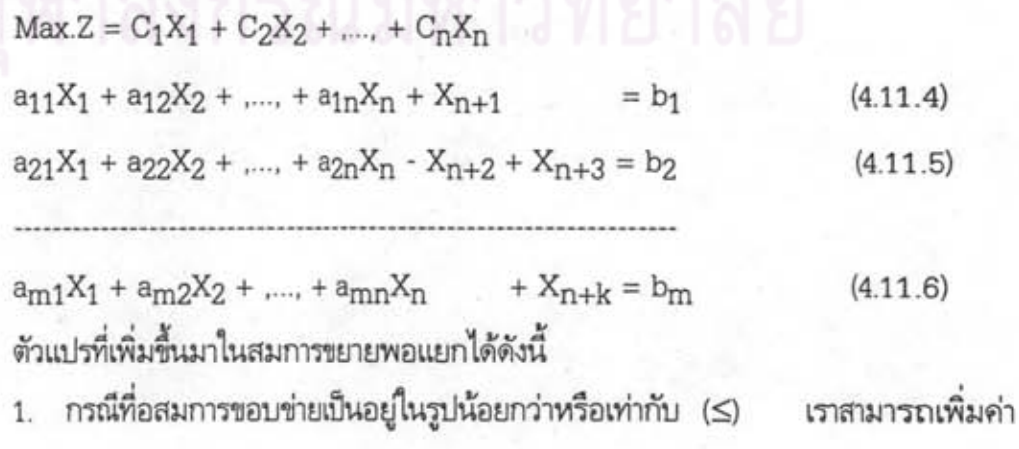

ตัวแปรซึ่งคิดเป็นค่าของส่วนของตัวแปรที่เหลือลงไปทางซ้ายมือของอสมการ แล้วเปลี่ยนเครื่องหมาย อสมการให้เป็นสมการของขอบข่ายนั้น ๆ เช่นค่า  $\mathrm{x}_{\mathrm{n+1}}$  จากอสมการ(4.11.4) ตัวแปรที่เพิ่มขึ้นนี้เรียก ว่า ตัวแปรเพิ่ม (Slack Variable )

2. กรณีที่อสมการขอบข่ายเป็นอยู่ในรูปมากกว่า หรือเท่ากับ (≥)เราลดค่าตัวแปรซึ่งคิด เป็นค่าของตัวแปรส่วนเกินจากทางช้ายมือของอสมการ และเปลี่ยนอสมการเป็นสมการของขอบข่าย นั้นๆเช่นค่า- $\rm{x_{n+2}}$  จากอสมการ (4.11.5) เป็นส่วนแสดงว่าค่าทางซ้ายมือมากกว่าค่าทางขวามืออยู่  $X_{n+2}$  ซึ่ง  $X_{n+2}$  เป็น ตัวแปรเพิ่ม (Slack variable) เช่นกัน แต่เครื่องหมายเป็นลบ ซึ่งจะเรียกตัว แปรเพิ่มที่มีเครื่องหมายลบว่า Surplus Variable จากหลักการทางเมทริกซ์นั้นตัวแปรที่ให้ผลลัพธ์ แต่ละครั้งเมื่อคำนวณหา จะมีสัมประสิทธิ์เท่ากับบวกหนึ่ง (+1) ซึ่งเป็นเมทริกซ์ของสัมประสิทธิ์ตัวแปร ที่เป็น ตัวแปรของผลลัพธ์(Basic Variable) มีลักษณะเป็นเมทริกซ์เอกลักษณ์ และตามข้อกำหนดของ วิธีชิมเพล็กซ์ ได้กำหนดว่าผลลัพธ์เบื้องต้นที่เป็นไปได้ (Initial Feasible Solution) จะมีค่าตัวแปรที่ เป็นตัวแปรของผลลัพธ์(Basic Variable) มากกว่าหรือเท่ากับศูนย์เท่านั้นสำหรับวิธีชิมเพล็กซ์ จึงได้ กำหนดให้ตัวแปรเพิ่ม(Slack Variable) เท่านั้นที่เป็นตัวแปรของผลลัพธ์ในผลลัพธ์อันดับแรกของ ปัญหา แต่เนื่องจากสัมประสิทธ์ของ Surplus Variable เป็นลบหนึ่ง (-1) ด้วยเหตุนี้จึงต้องเพิ่มตัว แปรอีกตัวหนึ่งขึ้น คือ  $\rm{x_{n+3}}$  เพื่อให้หาผลลัพธ์เบื้องต้นของปัญหาได้ แต่ค่า  $\rm{x_{n+3}}$  นั้นตั้งขึ้นมาเพียง เพื่อช่วยให้หาผลลัพธ์เบื้องต้นได้เท่านั้น ในการหาผลลัพธ์ขั้นต่อไปจึงจำเป็นต้องกำจัดตัวแปร $\mathrm{x_{n+3}}$ นื้ออกไปโดยการปรับค่าX<sub>n+3</sub>จนกว่าจะมีค่าเป็นศูนย์ไปในที่สุด ถ้ากำจัดไม่หมดก็แสดงว่าปัญหานี้ผล ลัพธ์คำตอบไม่ได้ค่า  $X_{n+3}$  นี้เราเรียกว่า ตัวแปรเพิ่ม( Artificial Variable )

3. กรณีที่เป็นสมการขอบข่ายอยู่แล้ว (=) เราเพียงแต่เพิ่มค่าตัวแปรช่วย เช่น  $\rm\,X_{m+k}$  ใน อสมการ (4.11.6) เป็นตัวแปรเพิ่ม( Artificial Variable )ดังกล่าวมาแล้วในท้ายกรณีที่ 2 โดยสรุปจะ เขียนตัวแปรเพิ่มขึ้นมาดังนี้

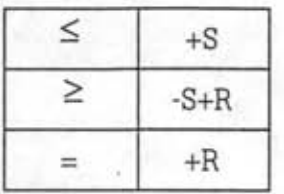

 $S = S$ lack Variable  $(4.12)$ 

 $R =$  Artificial Variable

7 16892665

### 4.6.1 ขั้นตอนการแก้ปัญหาโดยวิธีซิมเพล็กซ์

มีเงื่อนไขของสมการขอบข่ายในรูปของ ดังได้กล่าวมาแล้วปัญหาของการทำออปติไมช์ สมการอยู่ 3 ลักษณะ คือ

1. รูปของอสมการที่มีค่าน้อยกว่าหรือเท่ากับ ( ≤ ) ซึ่งจะทำให้เกิดสมการขอบข่ายได้โดย การเพิ่มค่าตัวแปรที่เรียกว่า ตัวแปรเพิ่ม(Slack Variable )

2. รูปของอสมการซึ่งอยู่ในลักษณะของสมการอยู่แล้ว ( = )

3. รูปแบบอสมการที่อยู่ในลักษณะมากกว่าหรือเท่ากับ (≥)

ซึ่งในลักษณะรูปอสมการที่ 2 และ 3 นี้จำเป็นจะต้องเพิ่มตัวที่มีความหมาย ในเชิงตัวเลข ที่เรียกว่า ตัวแปรเพิ่ม( Artificial Variable) เข้าไปประกอบเป็นส่วนของเมทริกซ์เอกลักษณ์ ซึ่งการ ทาผลลัพธ์ของรูปอสมการที่ 2 และ 3 นี้ ย่อมแตกต่างจากการหาค่าผลลัพธ์ของรูปอสมการที่ 1 ซึ่งมี วิธีการทาผลลัพธ์แบบซิมเพล็กซ์ ธรรมดา ซึ่งมีขั้นตอนในการทาผลลัพธ์ไม่ยุ่งยาก ในหัวข้อนี้จะ กล่าวถึงการแก้ปัญหาโดยวิ<del>ธีซิ</del>มเพล็กซ์แบบธรรมดาก่อน แล้วจึงค่อยกล่าวถึงวิธีการในการหาผลลัพธ์ ในปัญหาที่มีเงื่อนไขของสมการขอบข่ายในรูปอสมการที่ 2 และ 3 ต่อไป

## ขั้นตอนการแก้ปัญหาโดยวิธี ชิมเพล็กซ์ มีดังต่อไปนี้

## ขั้นตอนที่ 1

จากรูปแบบโปรแกรมเชิงเส้นตรง จัดรูปแบบสมการขยายเข้าสู่ตารางดังต่อไปนี้

$$
Max. Z = C_1X_1 + C_2X_2 + C_3X_3
$$
\n
$$
a_{11}X_1 + a_{12}X_2 + a_{13}X_3 \le b_1
$$
\n
$$
a_{21}X_1 + a_{22}X_2 + a_{23}X_3 \le b_2
$$
\n
$$
a_{31}X_1 + a_{32}X_2 + a_{33}X_3 \le b_3
$$
\n(4.13)

สมการขยายจะเป็น

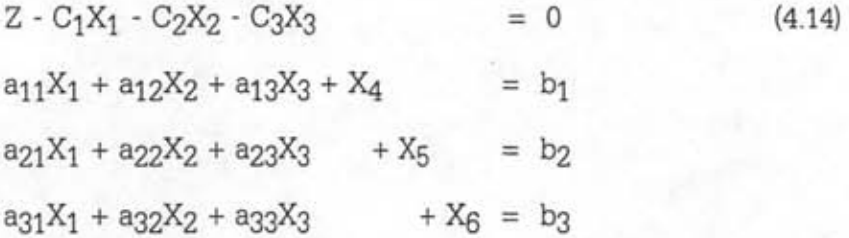

 $(4.15)$ 

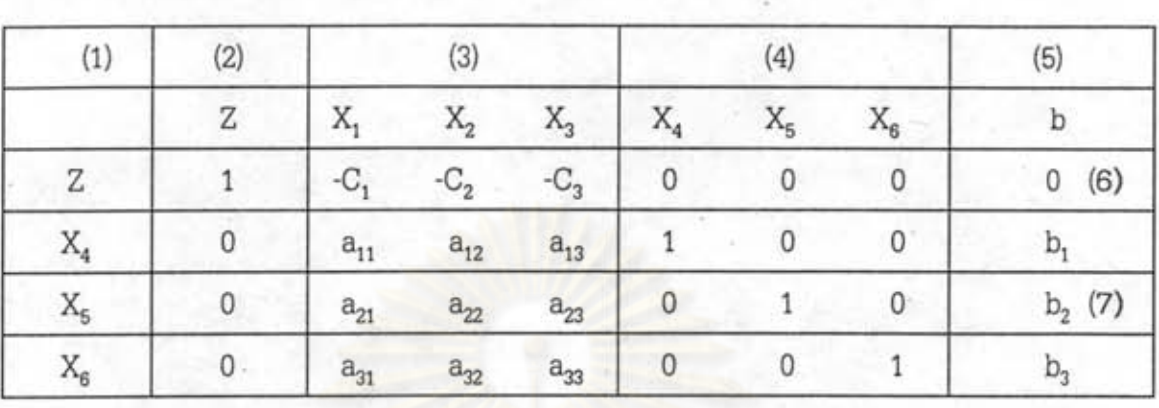

## ตารางเพื่อหาผลลัพธ์เบื้องต้น (Initial Feasible Solution) จะเป็นดังนี้

#### โดยกำหนดให้

- (1): ตัวแปรของผลลัพธ์ (Basic Variable)
- (2) : ค่าเป้าหมาย (Objective Value)
- (3) : ตัวแปรเปลี่ยน (Decision Variable)
- (4): ตัวแปรเพิ่ม (Slack or Artificial Variable)
- (5) : ผลลัพธ์ (Solution)
- (6) : สมการเป้าหมาย
- (7) : สมการเงื่อนไข

ภายในตารางจะเป็นค่าสัมประสิทธิ์ของตัวแปรโดยมีหลักเกณฑ์ของวิธีซิมเพล็กซ์ กำหนด ไว้ว่าตัวแปรเพิ่มนั้นต้องเป็นเมทริกซ์เอกลักษณ์ สำหรับผลลัพธ์เบื้องต้น

# ขั้นตอนที่ 2

พิจารณาจากค่าต่างๆบนตารางในขั้นตอนที่ 1 ซึ่งถือว่าเป็นผลลัพธ์เบื้องต้นได้ดังนี้

(1). เริ่มค่าตัวแปรเปลี่ยน (Decision Variable) หรือ Nonbasic Variable เป็น ศูนย์หมดคือ  $\mathrm{x}_1$ ,  $\mathrm{x}_2$ ,  $\mathrm{x}_3$  = 0 อันนี้เป็นจุดเริ่มต้นที่มั่นใจได้ว่าตัวแปรทุกตัวต้องมีค่ามากกว่าหรือเท่า กับศูนย์

(2). ค่าของสมการเป้าหมายซึ่งได้จาก Z-C<sub>1</sub>X<sub>1</sub> - C<sub>2</sub>X<sub>2</sub> - C<sub>3</sub>X<sub>3</sub> = 0 จะมีค่า Z = 0

ด้วย

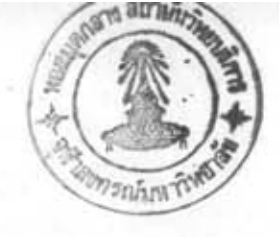

(3). ค่าตัวแปรเพิ่มต่าง ๆ อ่านจากผลลัพธ์ค่าตัวแปรของผลลัพธ์ (Basic Variable) ได้ดังนี้

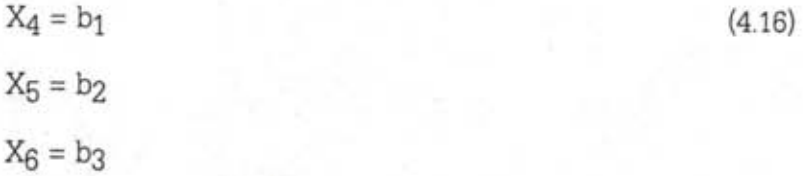

# ขั้นตอนที่ 3

พิจารณาทดสอบถึงผลลัพธ์ที่ดีที่สุดซึ่งเรียกว่าการทดสอบหลักเกณฑ์ผลลัพธ์ที่ดีที่สุด (Optimality Criterion) จะเห็นได้ว่าในบางครั้งแม้แต่ผลลัพธ์เบื้องต้นก็อาจเป็นผลลัพธ์ที่ดีที่สุดอย่ แล้ว แต่โดยมากเรามักจะหาผลลัพธ์ที่ดีกว่าได้โดยใช้หลักเกณฑ์ทดสอบผลลัพธ์ที่ดีที่สุด

เราจะรู้ว่าผลลัพธ์ที่ได้จะดีที่สุดแล้วหรือยัง โดยการวิเคราะห์สมการเป้าหมาย  $C_1X_1 - C_2X_2 - C_3X_3 = 0$  โดยการเริ่มแรกด้วย  $X_1X_2X_3 = 0$  มีผลทำให้ Z=0จะเห็นได้ว่าถ้าเรา เพิ่มค่าของตัวแปร X<sub>1</sub>, X<sub>2</sub>หรือX<sub>3</sub> ตัวหนึ่งตัวใดจะมีผลทำให้ค่า Z สูงขึ้นเช่น Z - C<sub>1</sub>X<sub>1</sub> - C<sub>2</sub>X<sub>2</sub> =  $\rm{C_3X_3}$  นั่นคือถ้าเพิ่มค่า  $\rm{X_3}$  เพียงค่าเดียวจะมีผล ทำให้  $\rm{Z}$  = $\rm{C_3X_3}$  คือมีค่าสูงขึ้นเท่ากับ  $\rm{C_3X_3}$  จาก ข้อสังเกตนี้เองจะเห็นได้ว่า ถ้าค่าสัมประสิทธิ์ในตารางที่เป็นสมการเป้าหมายยังมีค่าเป็นลบอยในตาราง การเพิ่มค่าตัวแปรของสัมประสิทธิ์นั้น ๆ จะมีผลทำให้ค่าของสมการเป้าหมายเพิ่มขึ้น หรืออีกนัยหนึ่ง ถ้าค่า  $\rm C_{1}$ ,  $\rm C_{2}$ ,และ  $\rm C_{3}$  ดังกล่าวยังติดเครื่องหมายลบอยู่การดำเนินการเพื่อหาผลลัพธ์ที่ดีขึ้นยังต้องทำ กันต่อไป

หมายเหตุ กรณีดังกล่าวข้างต้นใช้กับปัญหาเพื่อให้ได้ผลลัพธ์สูงสุด ถ้าจะให้ได้ผลลัพธ์ ต่ำสุดก็ใช้เครื่องหมายในทางตรงข้ามกับข้างต้นเป็นหลักเกณฑ์ของผลลัพธ์ที่ดีที่สุด ซึ่งจะเป็นวิธีที่ใช้แก้ ปัญหา

## ขั้นตอนที่ 4

(1) พิจารณาหาตัวแปรที่จะเพิ่มค่าซึ่งมีผลทำให้ค่าของสมการเป้าหมายเพิ่มขึ้น การเพิ่ม พิจารณาจากค่าตัวแปรที่ให้ค่าของสมการเป้าหมายเพิ่มได้มากที่สุด ค่าตัวแปร สังเกตได้จาก สัมประสิทธิ์ของตัวแปรเปลี่ยนมีค่าลบสูงสุด ซึ่งเมื่อย้ายข้างมาด้านขวาของสมการเป้าหมายในตารางจะ เป็นสัมประสิทธิ์บวกสูงสุดถือเป็นตัวที่จะเพิ่มค่า จากตาราง ถ้า  $\rm{C}_2$  มีค่าลบสูงสุด  $\rm{X}_2$  จะเป็นตัวที่เรา เพิ่มค่าให้ก่อน ส่วนจะเพิ่มค่าเป็นเท่าไรจะได้ติดตามกันต่อไป

(2) พิจารณาตัวแปรเพื่อลดค่าจากตัวแปรเพิ่ม(Slack or Artificial Variable) ซึ่งมีค่า  $X_4 = b_1$ ,  $X_5 = b_2$ ,  $X_6 = b_3$ 

การจะลดค่าตัวไหนก่อนจะใช้หลักเกณฑ์ของผลลัพธ์ที่เป็นไปได้(Feasibility Criterion) เข้ามาช่วย

การพิจารณาหาตัวลดค่าเพื่อเพิ่มค่า X2 นั้นจะต้องลดค่าตัวแปรเพิ่มให้มากที่สุดภายใต้ เงื่อนไขขอบข่ายที่ว่า ค่าตัวแปรเพิ่มที่ลดนั้นต้องไม่เป็นค่าลบ จากสมการขอบข่ายในตารางจะเห็นได้ว่า จะลดค่า X4, X5 หรือ X6 ได้ทั้งนั้น ส่วนจะให้ลดตัวไหนนั้นต้องเลือกใช้ส่วนที่อยู่ภายใต้เงื่อนไข ขอบข่ายทั้งสามอันได้หมดโดยการพิจารณาจากผลหารที่เกิดจากผลลัพธ์ค่าตัวแปรในตารางและแถวตั้ง ของค่าตัวแปรเปลี่ยนที่จะเพิ่มค่า X2 จะได้ผลหารตามแนวนอนตัวต่อตัวดังนี้ b1/a12,b2/a22,b3/a32 เลือกค่าผลหารน้อยที่สุดแสดงเป็นตัวลดค่าของตัวแปรเพิ่มตามแนวนอนคือ X4, X5 หรือ X6 เช่น ถ้า  $b_2$ /a32 น้อยที่สุด ตัวแปรที่จะลดค่าคือ X5 สาเหตุที่เราถือค่าผลหารน้อยที่สุดเป็นแนวช่วยตัดสินตัว แปรลดค่า ก็เพราะว่าค่าตัวแปรที่เพิ่มค่านั้นต้องอยู่ในขอบข่ายทุก ๆ สมการขอบข่าย ถ้าเราถือเอาผล หารมากมาเป็นเกณฑ์ จะทำให้ขาดคุณสมบัติในอสมการขอบข่ายที่มีตัวผลหารน้อยกว่าและทำให้ผิด หลักเกณฑ์ของผลลัพธ์ที่เป็นไปได้

Maure Level

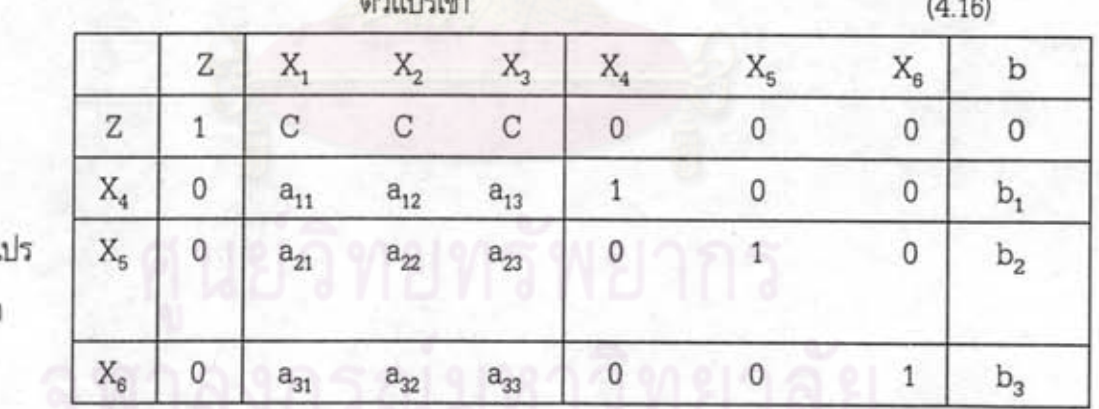

ตัวแ

ออก

เราเรียกตัวที่เพิ่มค่าของตัวแปรในตารางว่า ตัวแปรเข้า (X2) และตัวแปรที่ลดค่าว่าตัว แปรออก (X5) พิจารณาจากแนวนอนของตัวแปรออกจะได้สมการ

$$
a_{22}X_2 + X_5 = b_2 \text{ but } X_1, X_3 = 0
$$
\n
$$
\text{which implies}
$$
\n
$$
X_5 = 0 \text{ with } X_2 = b_2/a_{22}
$$
\n
$$
(4.17)
$$

เราแทนค่า X2 เป็นตัวแปรเข้ามีค่า b2/a22 ในตารางโดยวิธีหารแนวนอนของตัวแปรลด ค่าหรือตัวแปรออกด้วยa<sub>22</sub> สัมประสิทธิ์ในช่องที่เกิดจากการตัดกันของแถวยืนของตัวแปรเข้าและแถว นอนของตัวแปรออกจะมีค่าเป็น 1 และเราเรียกจุดนี้ว่า จุดหมุน (Pivot Point)

#### ขั้นตอนที่ 5 จากจุดหมุน

เราใช้วิธีทางพืชคณิตดังกล่าวมาแล้วทำสัมประสิทธิ์อื่น ๆ ในแถวยืนให้เป็นศูนย์ ผลที่ ได้จะทำให้ค่า Z มีผลลัพธ์สูงขึ้นดังนี้

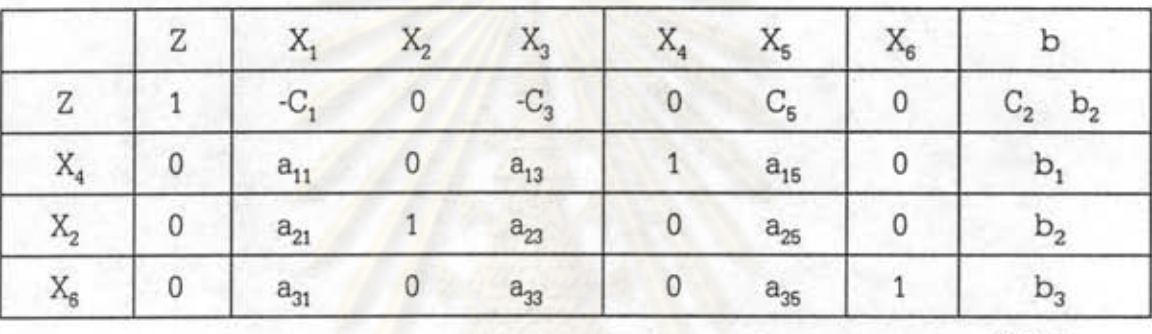

 $(4.18)$ 

เมื่อได้ตารางแสดงผลการดำเนินการตามขั้นตอนที่ 5 แล้วให้กลับไปเริ่มในขั้นตอนที่ 3 ต่อไปจนกว่าจะได้ผลลัพธ์ที่ดีที่สุด (Optimal Solution) การดำเนินตามขั้นตอนที่กล่าวมาแล้วเราใช้ กรณีที่จะเพิ่มค่าสมการเป้าหมายให้สูงขึ้นแต่ถ้าเกิดมีปัญหาให้หาค่าต่ำสุด การดำเนินงานอาจทำได้ อย่างเดียวกันเพียงแต่พิจารณาในมุมกลับกันคือพยายามหาตัวแปรเปลี่ยนที่ทำให้ค่าสมการเป้าหมาย การพิจารณาว่าต่ำสุดแล้วหรือยังก็อาศัยสัมประสิทธิ์ในตารางว่ามีค่าเป็นลบหมดแล้ว ลดลงเร็วที่สด หรือยัง ถ้ายังคงมีค่าบวกอยู่เราก็ดำเนินการจนกว่าจะได้ค่าต่ำสุด หรือในอีกทางหนึ่งเราอาจทำได้ด้วย หลักที่ว่า

#### $-Max(-Z) = Min.Z$

 $(4.19)$ 

แล้วดำเนินการ Max. สมการของ -Z ดังนี้

 $Max.(-Z) = -C<sub>i</sub>X<sub>i</sub>$ 

จากวิธีชิมเพล็กซ์ที่กล่าวมาแล้วเป็นปัญหาที่มีเงื่อนไขของสมการขอบข่ายในรูปของอสมการ ซึ่งมีค่าน้อยกว่า หรือเท่ากับ (  $\leq$  ) เท่านั้น แต่ถ้ามึกรณีที่อสมการอยู่ในลักษณะเท่ากับ (=) หรือ ลักษณะมากกว่าหรือเท่ากับ ( ≥ ) ถ้าเราใช้วิธีชิมเพล็กซ์แบบธรรมดาเหมือนอย่างที่กล่าวมาแล้วจะไม่ สามารถทาผลลัพธ์ออกมาได้ จึงจำเป็นต้องอาศัยวิธีการที่พัฒนามาใช้หาในปัจจุบัน วิธีการที่นิยมใช้กัน แพร่หลายในการหาผลลัพธ์คือวิธีของ Big-M

## $4.6.2$  ขั้นตอนการแก้ปัญหาโดยวิธี Big-M [15,16]

จากที่ได้กล่าวมาแล้วว่า ในกรณีของอสมการขอบข่ายที่อยู่ในลักษณะเท่ากับ (=) หรือ ลักษณะมากกว่าหรือเท่ากับ (≥ ) จะต้องเพิ่มค่าตัวแปรที่เรียกว่า Artificial Variable ซึ่งโดยความ หมายแล้วจะเป็นตัวแปรที่ไม่มีความหมายทางตัวเลข ดังนั้นค่าของตัวแปรชนิดนี้จะเป็นอื่นไปไม่ได้นอก จากศูนย์ ค่า M คือค่าสมมุติที่มีค่าสูงมากใช้ประกอบเป็นสัมประสิทธิ์ของตัวแปรชนิด Artificial Variable และบรรจุในสมการเป้าหมายจากสมการดังต่อไปนี้ M จะเป็นสัมประสิทธิ์ในสมการเป้าหมาย ที่ขยายรูปแบบแล้ว

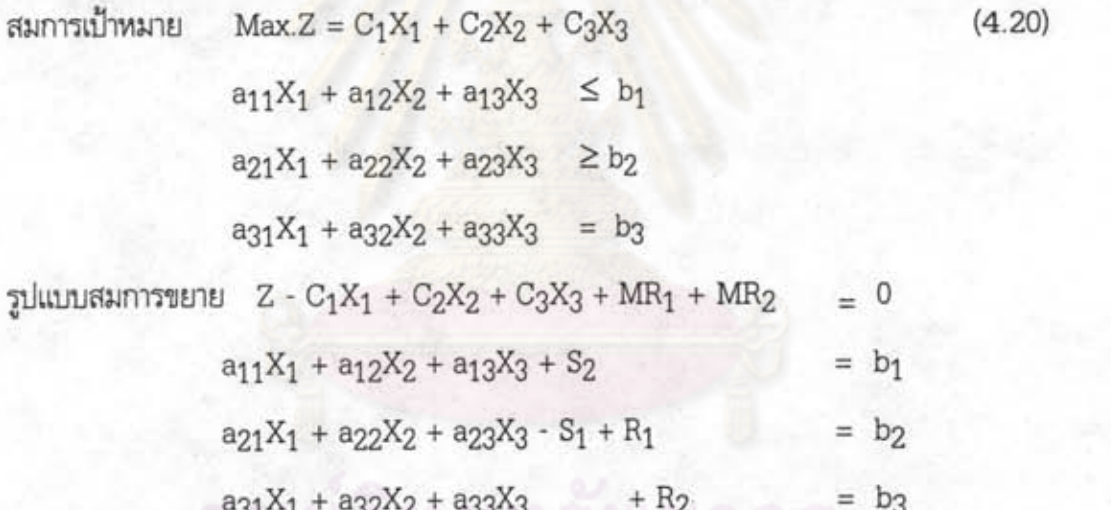

เมื่อใส่ตารางตามหลักการหาผลลัพธ์แบบวิธีชิมเพล็กซ์เราจะ ในสมการเป้าหมาย พยายามเพิ่มค่าตัวแปรซึ่งมีผลทำให้ค่าZ เพิ่มเร็วที่สุดโดยพิจารณาค่าที่เป็นลบของสัมประสิทธิ์สูงสุดดัง นั้นในสมการเป้าหมายตามตัวอย่างนี้ค่าสัมประสิทธิ์ของ  $\mathrm{R}_1$  และ  $\mathrm{R}_2$  เป็นค่าบวก M ซึ่งสมมุติว่ามีค่า สูงมาก ๆ จึงเป็นตัวกำหนดไม่ให้เพิ่มค่าของ R<sub>1</sub> และ R<sub>2</sub> ซึ่งจะต้องเป็นศูนย์เท่านั้น ดังนั้นการใส่ สัมประสิทธิ์ M ได้แก่ Artificial Variable ในสมการเป้าหมายจึงเป็นหลักเกณฑ์สำคัญมาก ตัวอย่าง ข้างเป็นการทาผลลัพธ์มีเป้าหมายสูงสุด เครื่องหมาย M ในสมการการเป้าหมายของรูปแบบสมการ ขยายจะเป็นบวก (+) ถ้าเป้าหมายต้องการผลลัพธ์ต่ำสุดเครื่องหมาย M ในรูปแบบสมการขยายดัง กล่าวจะเป็นค่าลบ (-) การจัดเข้ารูปแบบเพื่อใช้วิธีชิมเพล็กซ์

เพื่อที่จะหาผลลัพธ์ได้ในวิธีชิมเพล็กซ์ จำเป็นที่จะต้องปรับรูปปัญหาที่มีตัวแปรแบบ Artificial Variable ให้มาอยู่ในรูปแบบของวิธีซิมเพล็กซ์แบบธรรมดาที่ได้กล่าวไปแล้ว คือการปรับรูป แบบปัญหาให้ได้เป็นผลลัพธ์เบื้องต้น คือเป็นตาราง Initial Solution ซึ่งเราจะได้ผลลัพธ์เบื้องต้นด้วย การขจัดสัมประสิทธิ์ซึ่งเราสามารถขจัดสัมประสิทธิ์ได้สองวิธีดังนี้

### ก. วิธีแทนค่าธรรมดา

จากรูปแบบสมการขยายหาค่าตัวแปร Artificial ในสมการขอบข่ายแล้วคูณด้วย สัมประสิทธิ์ M นำไปแทนค่าในสมการเป้าหมาย เปลี่ยนสมการเป้าหมายเป็นผลลัพธ์เบื้องต้น จาก สมการข้างต้น  $R_1 = b_2 - a_{21}X_1 - a_{22}X_2 - a_{23}X_3 + S_1$  $(4.21)$ 

 $R_2 = b_3 - a_{31}X_1 - a_{32}X_2 - a_{33}X_3$ 

 $M(R_1 + R_2) = M(b_2 + b_3) - M(a_{21} + a_{31})X_1 - M(a_{22} + a_{32})X_2$ 

 $-M(a_{23} + a_{33})X_3 + MS_1$ 

แทนในสมการเป้าหมายจะเป็น

 $Z - C_1 + M(a_{21} + a_{31})X_1 - C_2 + M(a_{22} + a_{32})X_2 - C_3 + M(a_{23} + a_{33}) + MS_1$  $= -M(b_2 + b_3)$ 

#### ข. วิธีRow-Operator

วิธีนี้เหมือนกับวิธีทางพืชคณิตในขั้นตอนที่ทำให้สัมประสิทธิ์ในแถวยืนเป็นศูนย์ คือ ทำสัมประสิทธิ์ที่มีค่า M ใน Artificial Variable ให้เป็นศูนย์นั่นเองผลลัพธ์ที่ได้จะเหมือนวิธีแทนค่า ธรรมดา

เมื่อได้ตารางของผลลัพธ์เบื้องต้นแล้ว การดำเนินการเพื่อให้ได้ผลลัพธ์ตามเป้า หมายตามวิธีชิมเพล็กซ์ จะดำเนินไปเหมือนขั้นตอนที่กล่าวมาแล้ว

การแก้ปัญหาโดยใช้การโปรแกรมเชิงเส้นตรงนี้ ปัญหาโดยมากจะมีลักษณะชับ ช้อนมากและมีตัวแปรเกี่ยวข้องจำนวนมาก จะหาผลลัพธ์ตามวิธีการต่าง ๆ ที่กล่าวมาจะต้องใช้เวลา มากในการหาตัวเพิ่มและตัวลดในแต่ละขั้นตอน ในปัจจุบันปัญหาที่ซับซ้อนของการโปรแกรมเชิงเส้น ตรงสามารถใช้คอมพิวเตอร์ช่วยหาผลลัพธ์ซึ่งจะประหยัดเวลา ได้ผลลัพธ์ที่ต้องการรวดเร็วขึ้นและใช้นำ ไปตัดสินใจใช้งานได้ทันใจ การเปลี่ยนแปลงต่าง ๆ ในระบบของปัญหาจะมีผลอย่างไรกับผลลัพธ์ เราก็ สามารถกำหนดได้ทันที